Муниципальное автономное общеобразовательное учреждение «Сатисская средняя школа» городской округ город Первомайск Нижегородской области

**PACCMOTPEHO** на педагогическом совете Протокол № 1 от 31.08.2023г.

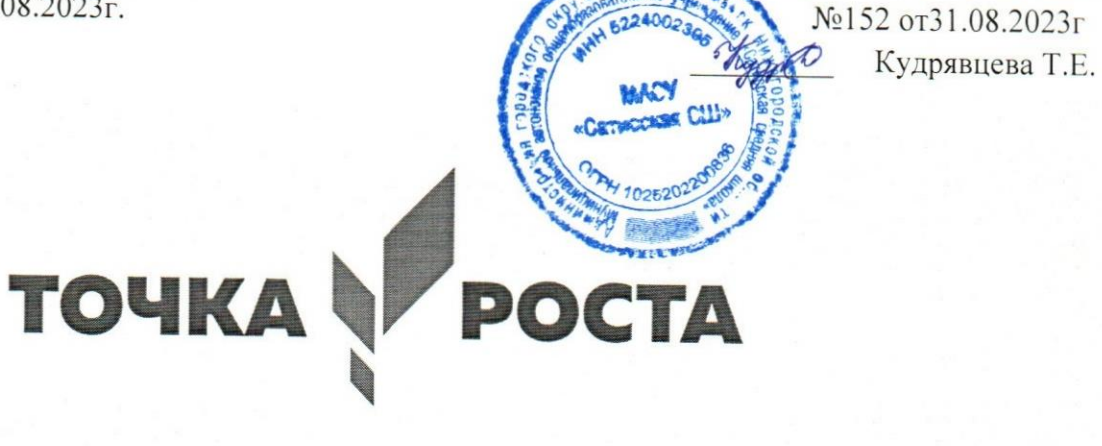

# Дополнительная общеобразовательная (общеразвивающая) программа технической и художественной направленностей «Фотодело»

Возраст обучающихся: 14-17 лет Срок реализации программы: 1 год

**УТВЕРЖДЕНО** 

оиказем MAOУ «Сатисская СШ»

Составитель программы: педагог дополнительного образования М.В.Полечкина

р.п.Сатис  $2023r$ .

#### **Пояснительная записка**

В кружок принимаются учащиеся с 8 по 10 класс, желающие научиться самостоятельно, пользоваться современной цифровой фототехникой и обладать «видением фотографа». Работа кружка проводится в течении одного года по 2 часав неделю. Основным методом работы кружка является практический и наглядный показ принадлежностей, приспособлений, фотоаппаратуры и приемов практической работы с ней. При выполнении работ следует максимально использовать личную инициативу учащихся с тем и поощрять творческую мысль детей, самостоятельные поиски интересных решений. С этой целью целесообразно проводить, походы, экскурсии на природу, по посёлку, где фоторепортажная съемка расширит кругозор, представление о нашей действительности, позволит выбрать самое главное и интересное достойное быть запечатленным на снимках. Занятия в кружке позволяет развивать такие черты характера, как усидчивость, собранность, целеустремленность, коммуникабельность. Ребенок тренируется в решении проблемных ситуаций, идет становление его характера. Особенно это заметно на застенчивых детях. Занятие фотографией помогает им обрести уверенность, почувствовать свою ценность, найти свое место. Общественно-полезная работа членов кружка проводится на протяжении всей деятельности кружка.

### **1.2. Цель и задачи программы**

#### Цели и задачи кружка:

- 1 Привлечь детей к занятию фотографией.
- 2 Повышать уровень мастерства учащихся.
- 3 Подготовка учащихся к выставкам и конкурсам.
- 4 Укрепление дружбы между учащимися.

### **Сроки реализации**

Программа ориентирована на детей 15 - 17 лет без специальной подготовки.

Программа рассчитана на 1 год обучения. Режим занятий:

Занятия групповые. Проводятся 2 раз в неделю 1 часу, 76 часов в год.

## **1.3. Содержание программы**

**История фотографии.** Свойства света. Камера – обскура. История открытия фотографии. Фотография сегодня. Цифровая фотография. Работа с фотоаппаратом. Основные части фотоаппарата. Устройство цифрового фотоаппарата. Фотооптика. Фотовспышка. Установка цвета и света. Память цифрового фотоаппарата. Электропитание. Определение экспозиции. Первая съемка. Типовые ошибки начинающего фотографа. Выразительные средства. Композиция. Перспектива. Ракурс. Светотень. Смысловой центр. Колорит. Точка и момент съемки. Контрасты. Освещение.

**Фотожанры.** Пейзаж и архитектура. Портрет. Репортаж. Спортивный. Фотонатюрморт. Фотоэтюд. Специальные виды съемки.

**Работа с программами по обработке фотографий.** Основы компьютерной графики. Программа Adobe Photoshop. Обзор других программ по обработке фотографий. Обсуждение, просмотр снимков.

**Программы для создания видеоклипов.** Основы цифрового видео. Обзор программы Windows Movie Maker. Посещение фотовыставок.

Подготовка работ к выставке. Печать фотографий. Создание электронного фотоальбома. Создание видеоальбома. Защита проектов. Подведение

итогов. Анкетирование.

**1.4. Планируемые результаты**

обучения учащиеся:

- сформируют положительное отношение к профессиям, которые

связаны с фотографией;

- приобретут знания из истории фотографии;

- будут имеют представления о компьютерной графике;

- приобретут навыки редактирования изображения в растровом графическом редакторе (будут уметь выделять фрагменты изображений с использованием различных инструментов; будут уметь перемещать, дублировать, вращать выделенные области; будут уметь редактировать фотографии с использованием различных средств художественного оформления, сохранять выделенные области для последующего использования; будут знать, назначение и функции различных графических программ).
- приобретут понимание основ фото и видео съемки;

- будут знать, какие режимы фотосъемки существуют, какой они дают эффект;

- будут уметь использовать знания о выразительных средствах;

- разовьют образное мышление;

- могут подготовить и представить обработанные фотографии на конкурсе, выставке;
- будут знать о правовых и этических нормах работы с информацией.

- смогут использовать приобретенные знания и умения в практической деятельности и повседневной жизни.

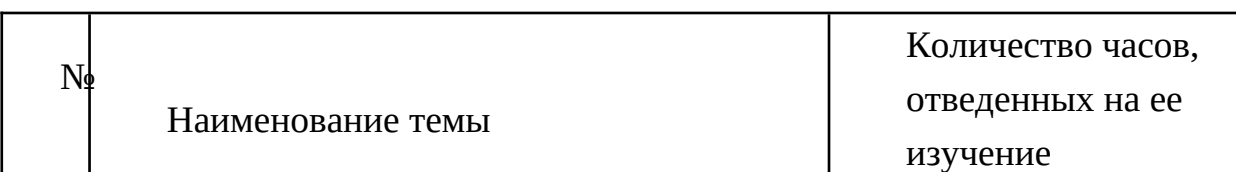

## **2.1. Учебно-тематическое планирование**

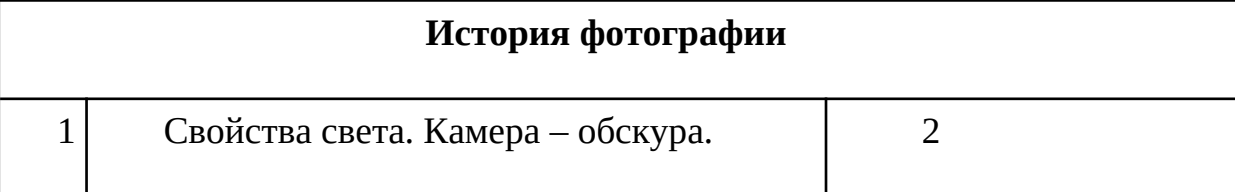

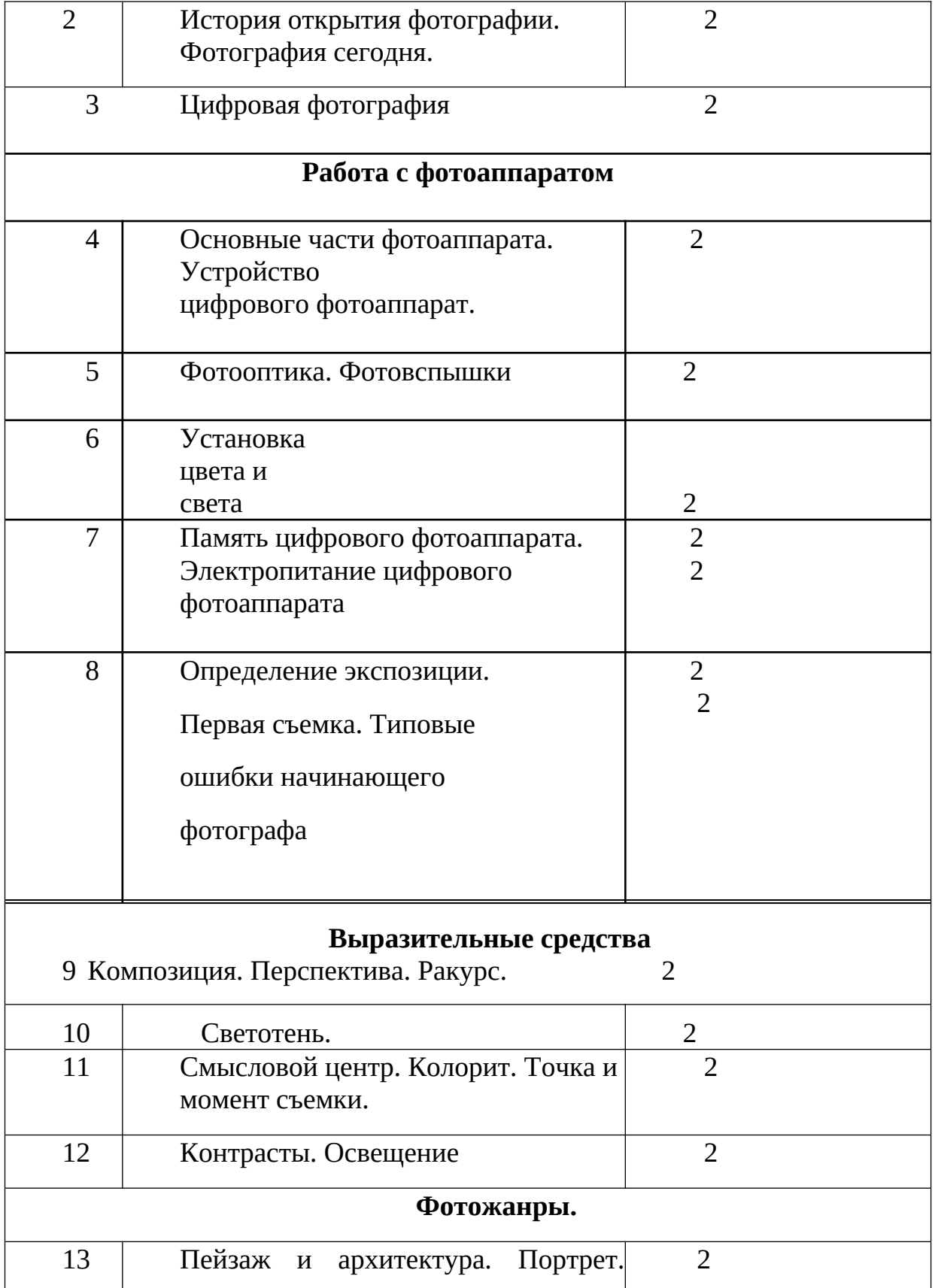

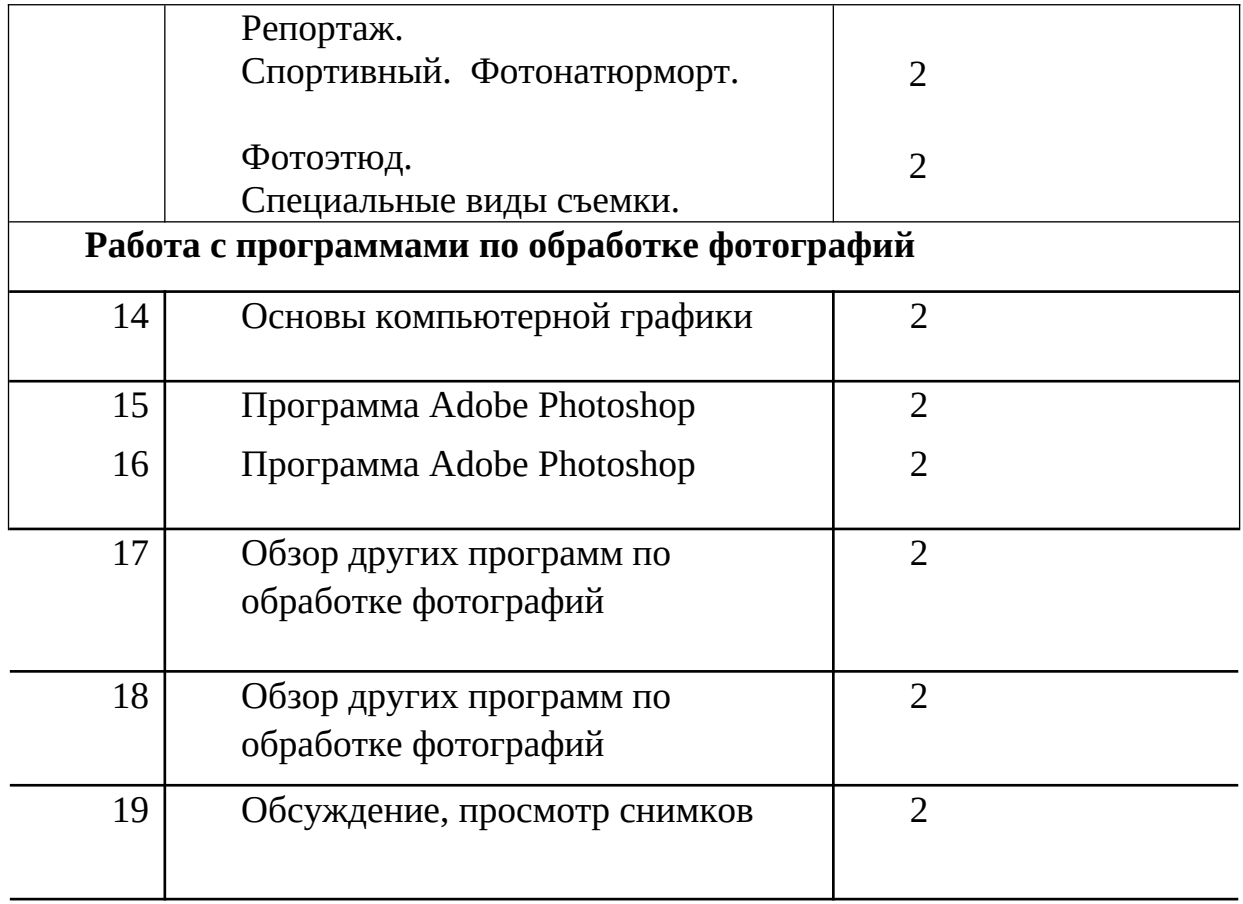

# Программы для создания видеоклипов

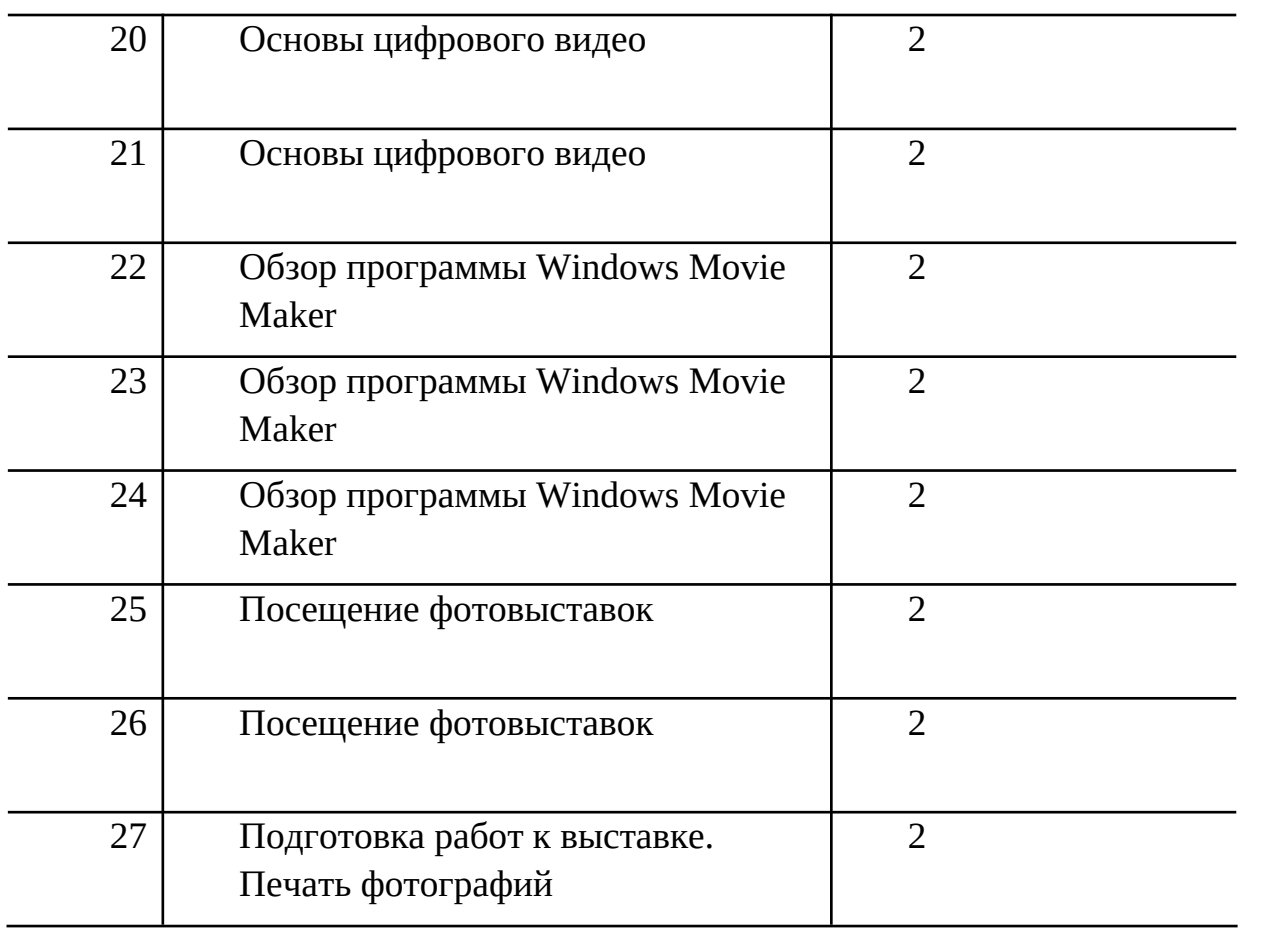

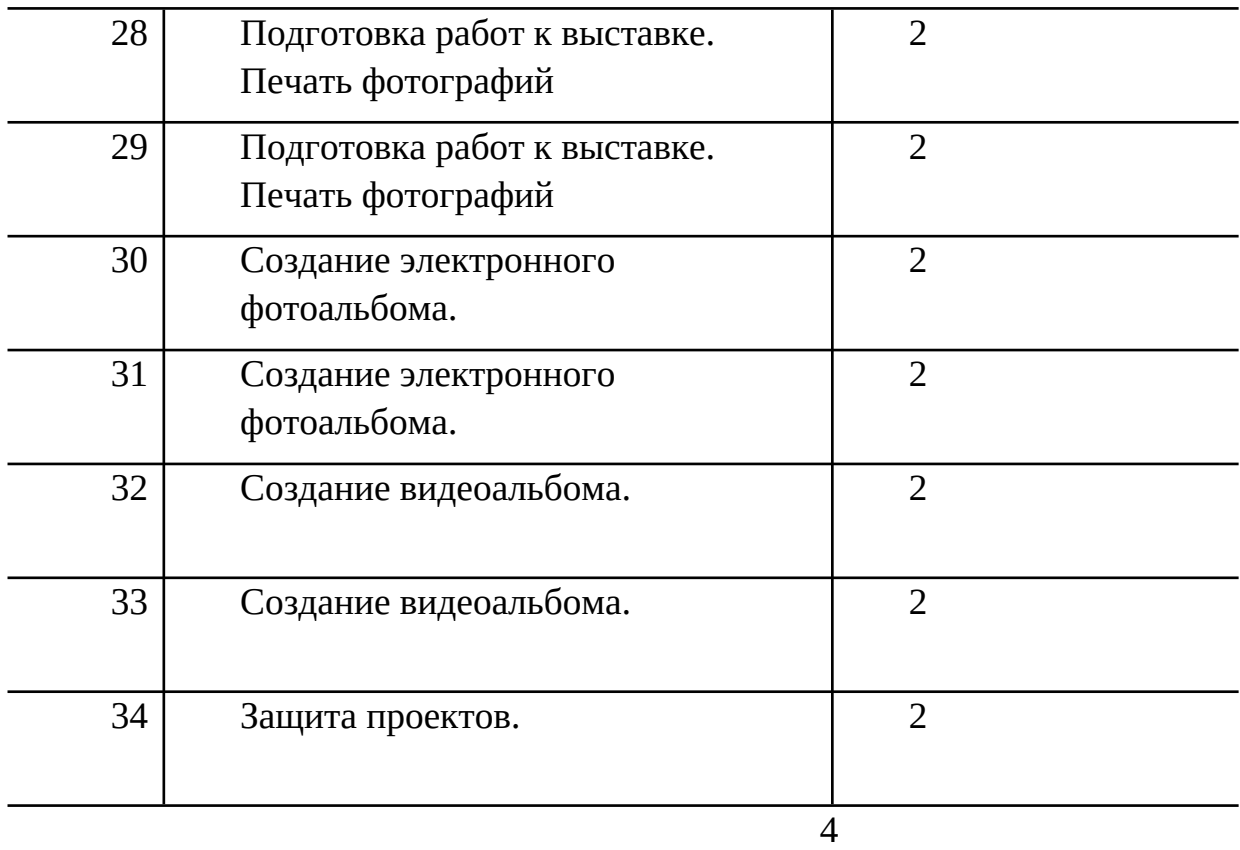

## **2.2 Условия реализации**

Мультимедийное оборудование (компьютер, проектор, экран).

Оборудованное помещение.

Цифровая фото и видео техника.

Штатив.

Стулья и парты по числу учащихся.

Доска или стенд для крепления наглядного материала.

### **2.3. Форма аттестации**

Степень усвоения учащимися теоретического материала программы:

виды средств массовой информации, особенностями взаимодействия с аудиторией, этико-правовыми основами журналистики,

особенности культуры устной и письменной речи, редактирования текста,

методы сбора информации, структура журналистского текста, основные жанры.

Контроль за степенью освоения учащимися практических умений и навыков: презентация творческих досье, публичное выступление, групповой проект «Концепция телевидения», презентация личного творческого

досье,

групповой проект «Выпуск новостей».

# **2.4. Методический материал**

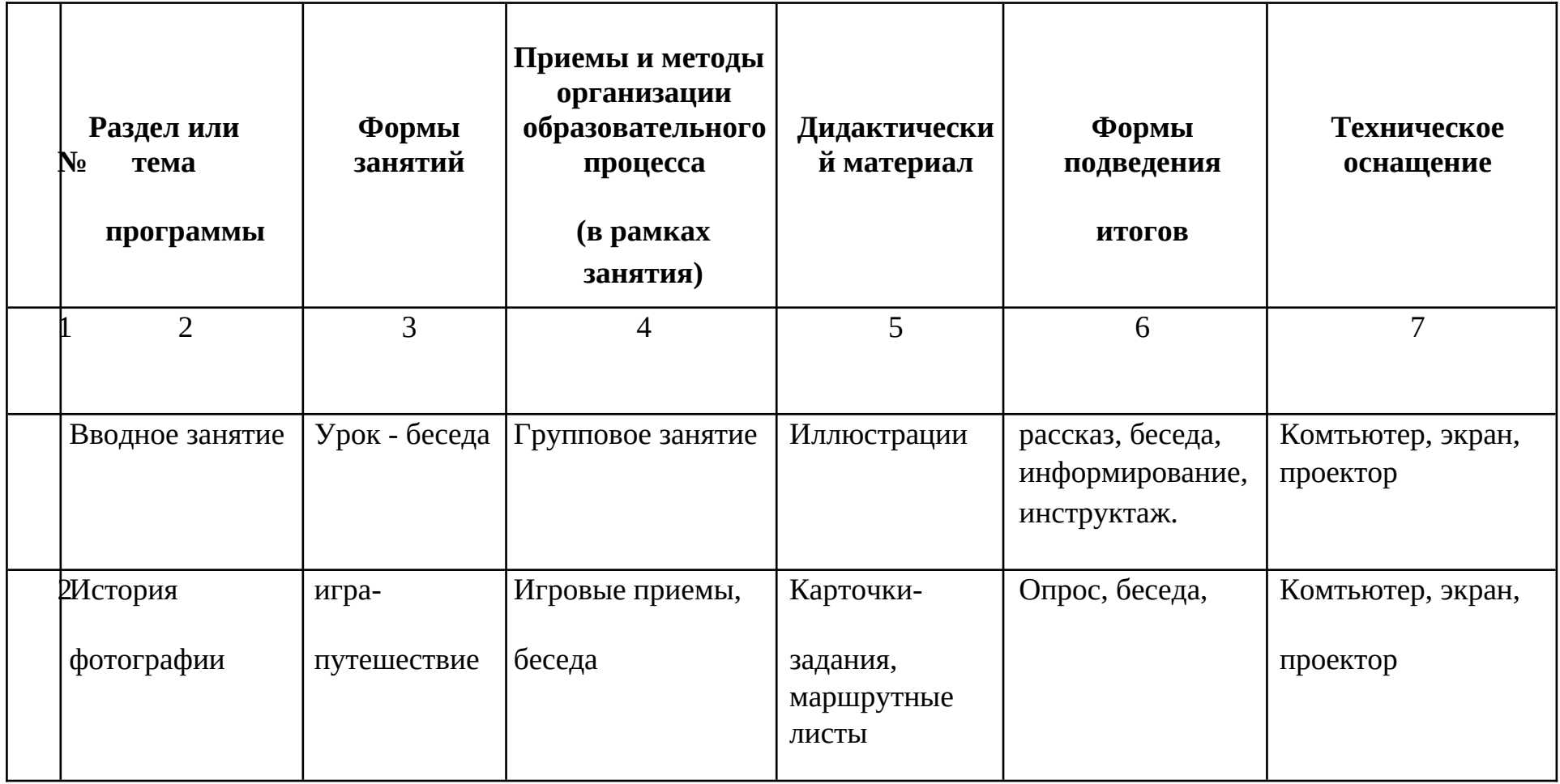

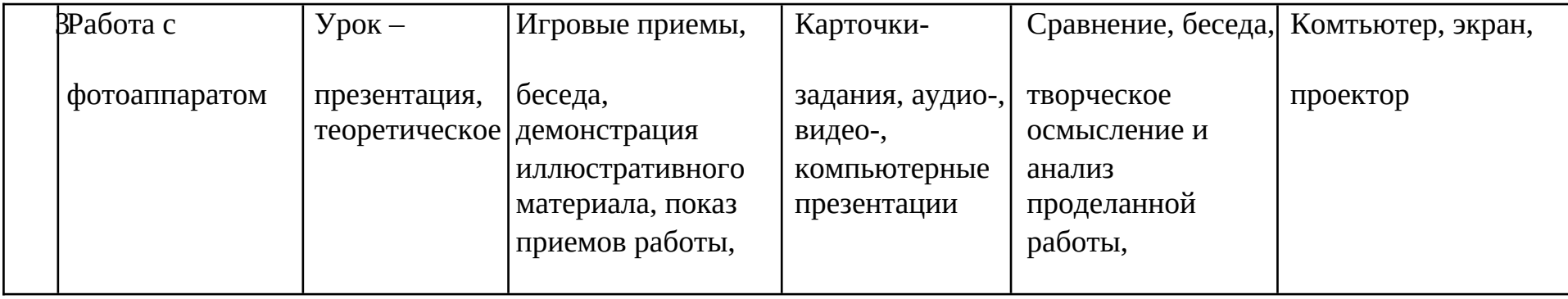

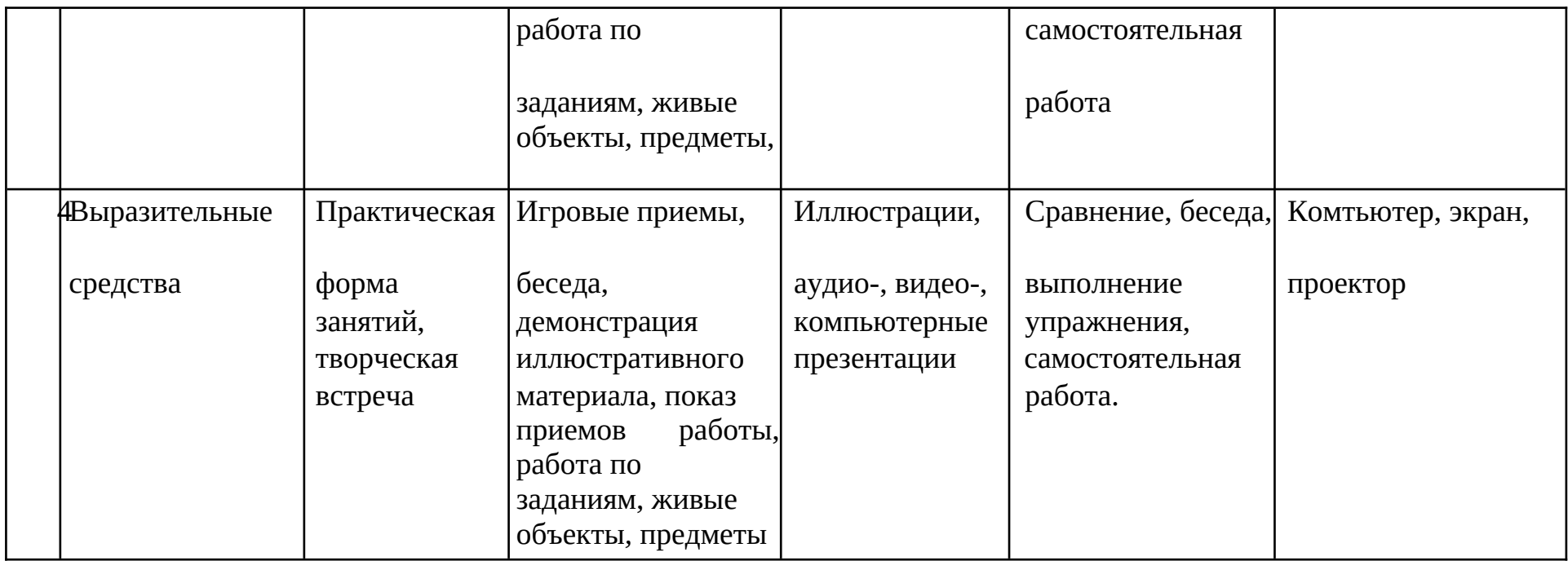

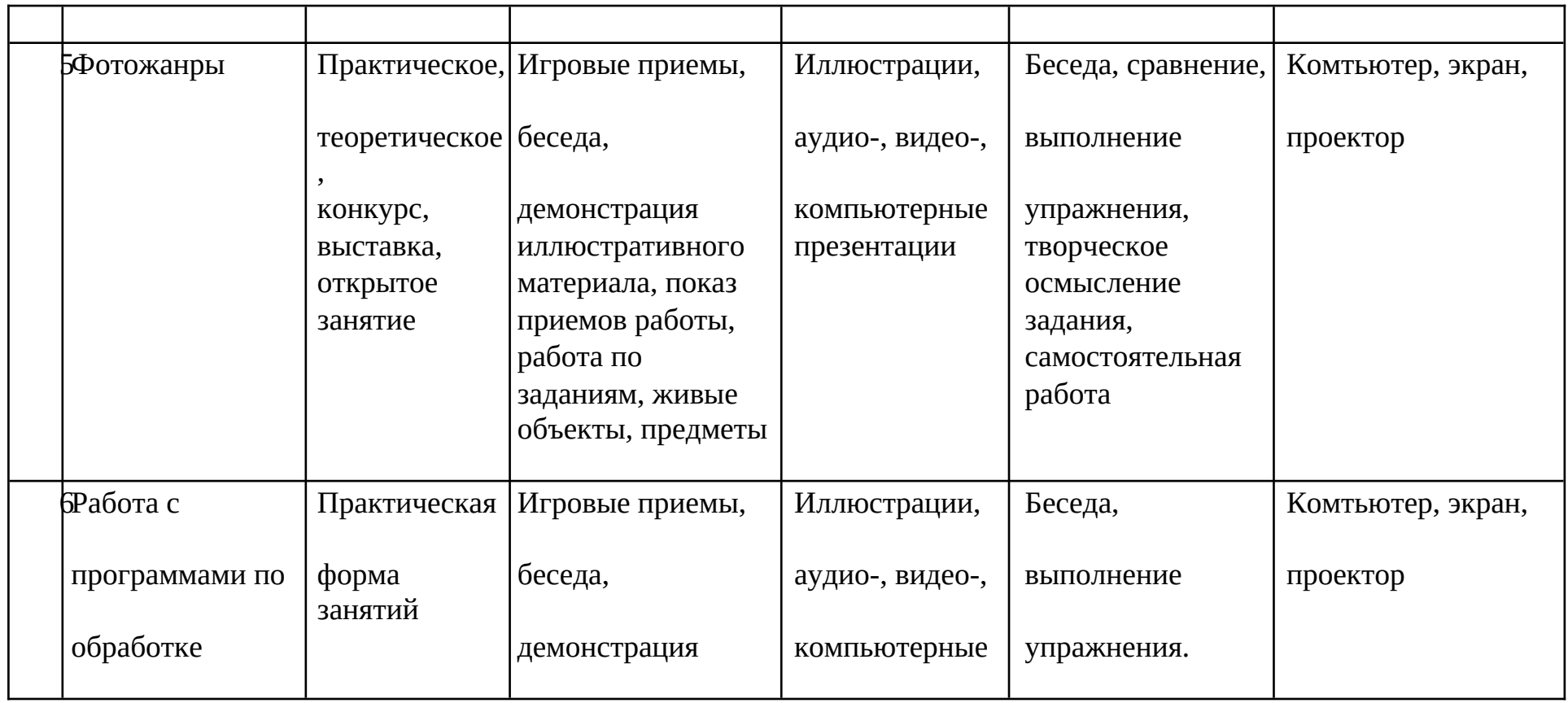

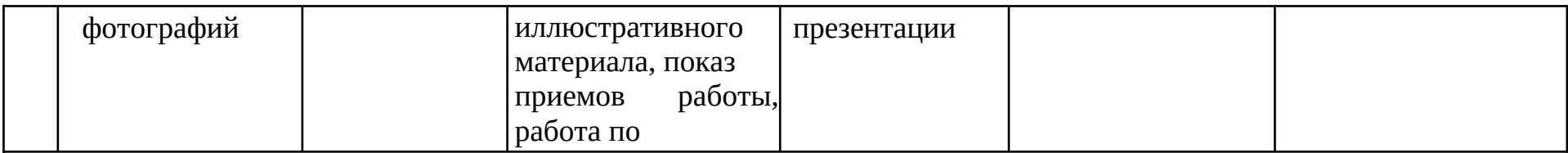

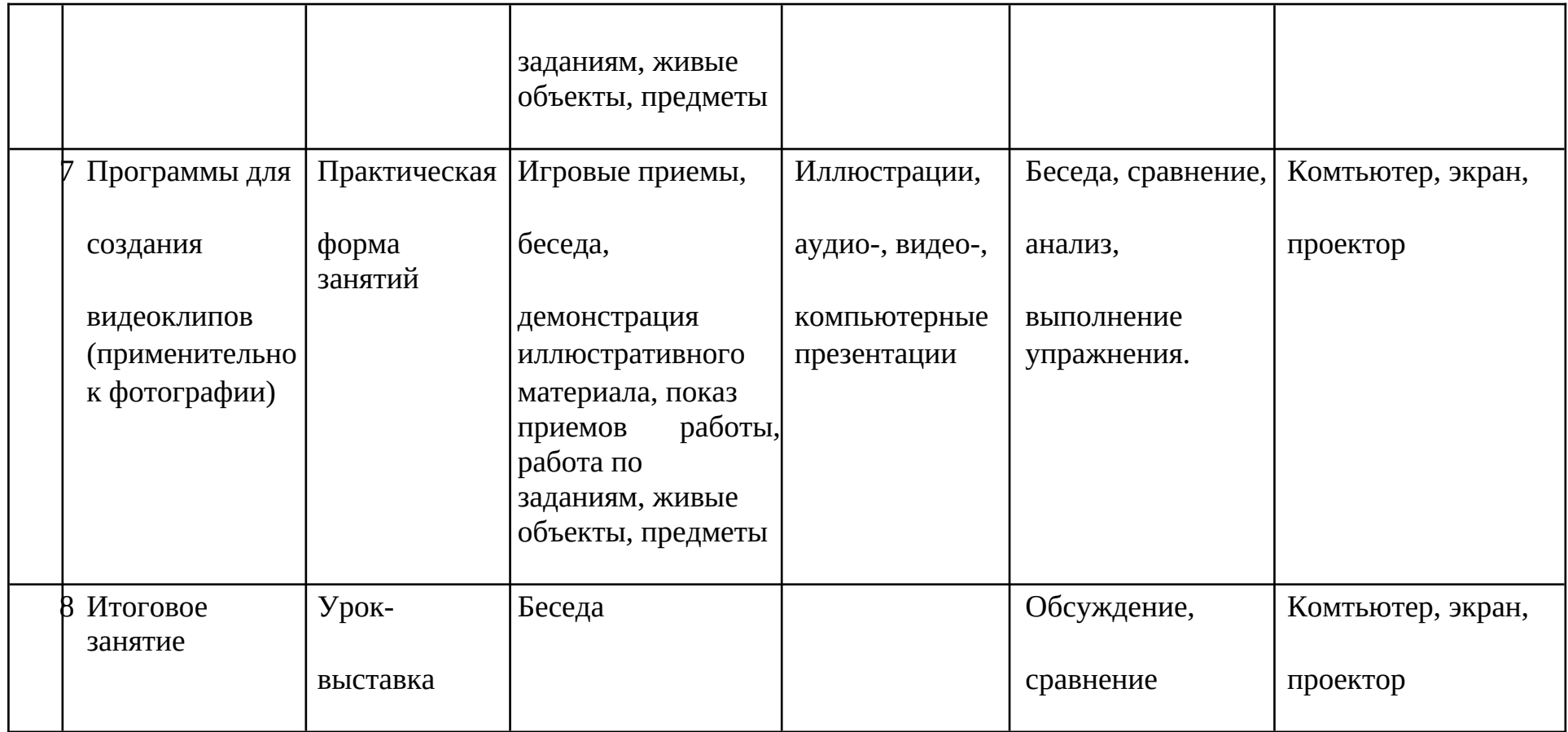

## **2.5. Список литературы**

- 1. А.Вартанов. «Учись фотографировать», М., 1998.
- 2. Л.Крауш. Первые шаги в фотографии. М.1977.
- 3. Л.Дыко. Основы композиции в фотографии. М., 1977
- 4. С. Пожарская. Фотобукварь. М., 1993.
- 5. Л.Дыко. Беседы о фотографии. М.,1977.
- 6. С. Пожарская. Фотомастер. М. 2002.
- 7. Д.Кинг. Цифровая фотография для «чайников»